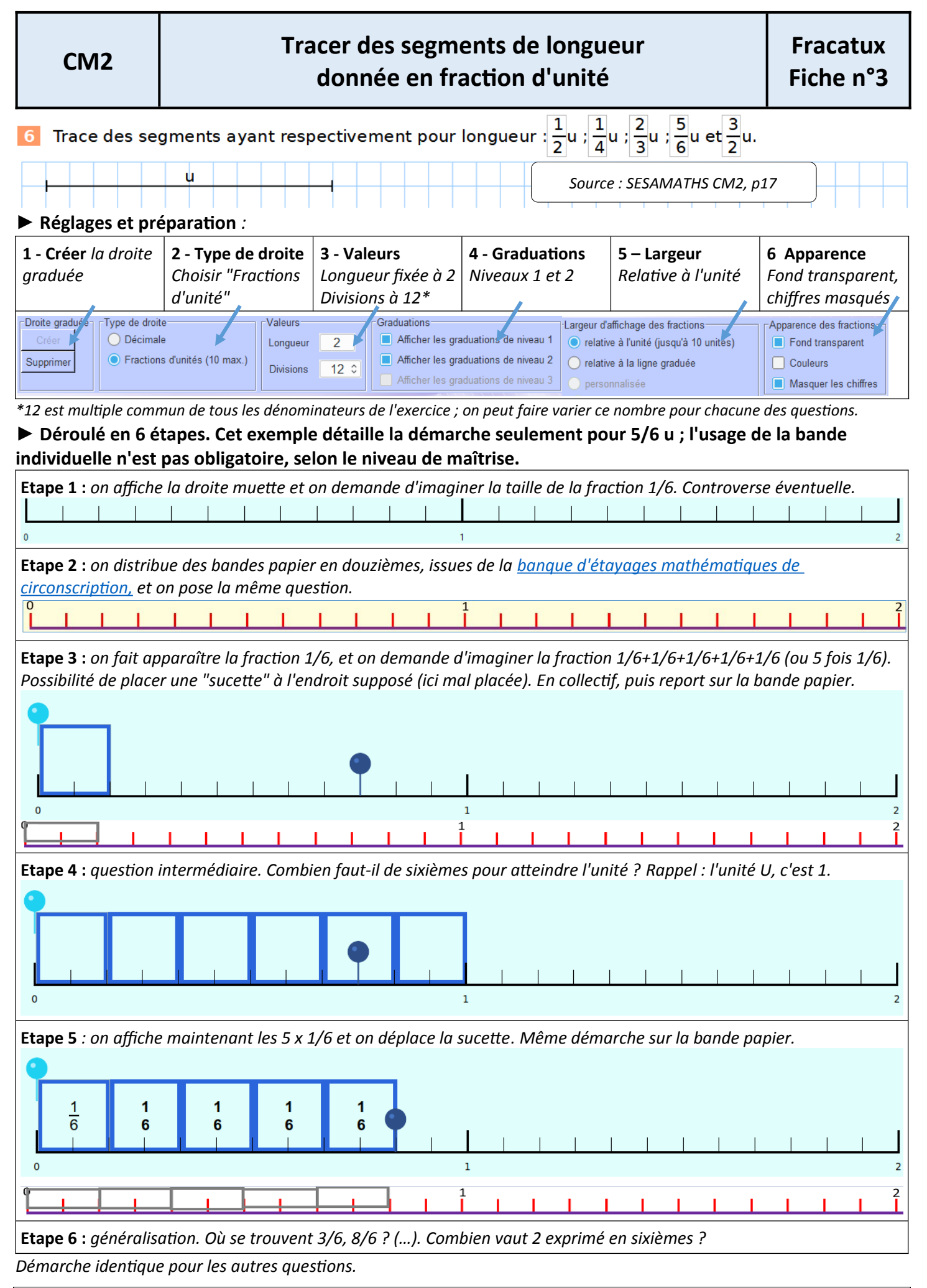

**Mieux comprendre les maths à l'aide de Fracatux – Marc Degioanni - Licence Creative Commons BY SA 4.0** *Retrouvez cette fiche, avec documentation complète du logiciel, des tutoriels en vidéo et les liens de téléchargement sur le site officiel de Fracatux<https://achampollion.forge.aeif.fr/fracatux/>(logiciel libre & gratuit Linux & Windows)*

രൈ